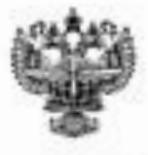

# **ФЕДЕРАЛЬНОЕ АГЕНТСТВО ВОЗДУШНОГО ТРАНСПОРТА** *<u>(PO DOCA</u>)*

#### **ФЕДЕРАЛЬНОЕ ГОСУДАРСТВЕННОЕ БЮДЖЕТНОЕ ОБРАЗОВАТЕЛЬНОЕ УЧРЕЖДЕНИЕ ВЫСШЕГО ОБРАЗОВАНИЯ «САНКТ-ПЕТЕРБУРГСКИЙ ГОСУДАРСТВЕННЫЙ УНИВЕРСИТЕТ ГРАЖДАНСКОЙ АВИАЦИИ»**

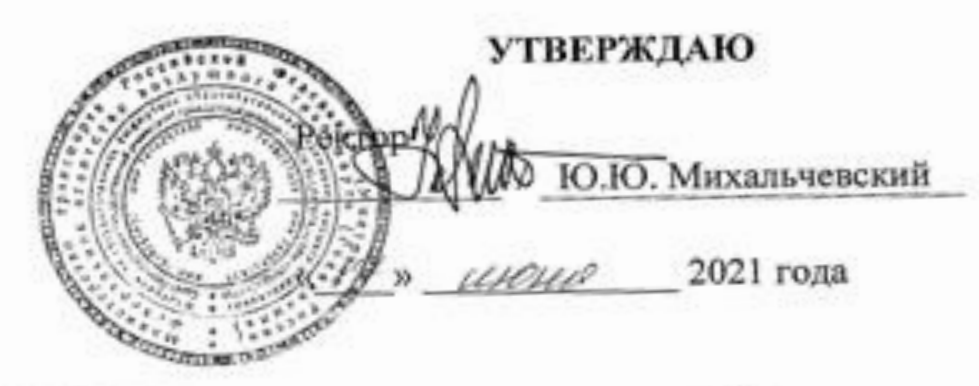

# **РАБОЧАЯ ПРОГРАММА ДИСЦИПЛИНЫ**

**Применение прикладных математических пакетов**

Направление подготовки **25.03.03 Аэронавигация**

Направленность программы (профиль) **Техническая эксплуатация автоматизированных систем управления воздушным движением**

> Квалификация выпускника **бакалавр**

> > Форма обучения<br>очная **очная**

Санкт-Петербург 2021

# **1. Цели освоения дисциплины**

Целями освоения дисциплины «Применение прикладных математических пакетов» являются:

− - изучение теоретических сведений по использованию компьютеров при решении инженерных задач профессиональной деятельности;

− - получение практических навыков, необходимых для использования компьютеров при решении инженерных задач профессиональной деятельности.

Задачами освоения дисциплины являются:

− знакомство с назначением и возможностями основных компьютерных систем символьной математики;

− изучение интерфейса, входного языка и набора функций инженерного вычислительного пакета Matlab или его аналога, например свободно распространяемого вычислительного пакета с открытой лицензией Scilab.;

− формирование умения решения математических задач профессиональной деятельности;

− формирование навыка работы с инженерным вычислительным пакетом Matlab или его аналогом, например вычислительным пакетом с открытой лицензией Scilab.

> Дисциплина обеспечивает подготовку выпускника к решению задач профессиональной деятельности эксплуатационно-технологического типа.

## **2. Место дисциплины в структуре ОПОП ВО**

Дисциплина ««Применение прикладных математических пакетов»» представляет собой дисциплину, относящуюся к Обязательной части Блока 1 Дисциплины (модули).

Дисциплина ««Применение прикладных математических пакетов»» базируется на результатах обучения, полученных при изучении дисциплин: «Высшая математика, «Информатика».

Дисциплина ««Применение прикладных математических пакетов»» является обеспечивающей для дисциплин: «Архитектура информационно-управляющих систем», «Методы и алгоритмы обработки статистических данных», «Статистические методы анализа данных на электронно-вычислительных машинах».

Дисциплина изучается в 3, 4, 5 семестрах.

# **3.Компетенции обучающегося, формируемые в результате освоения дисциплины**

Процесс освоения дисциплины направлен на формирование следующих компетенций:

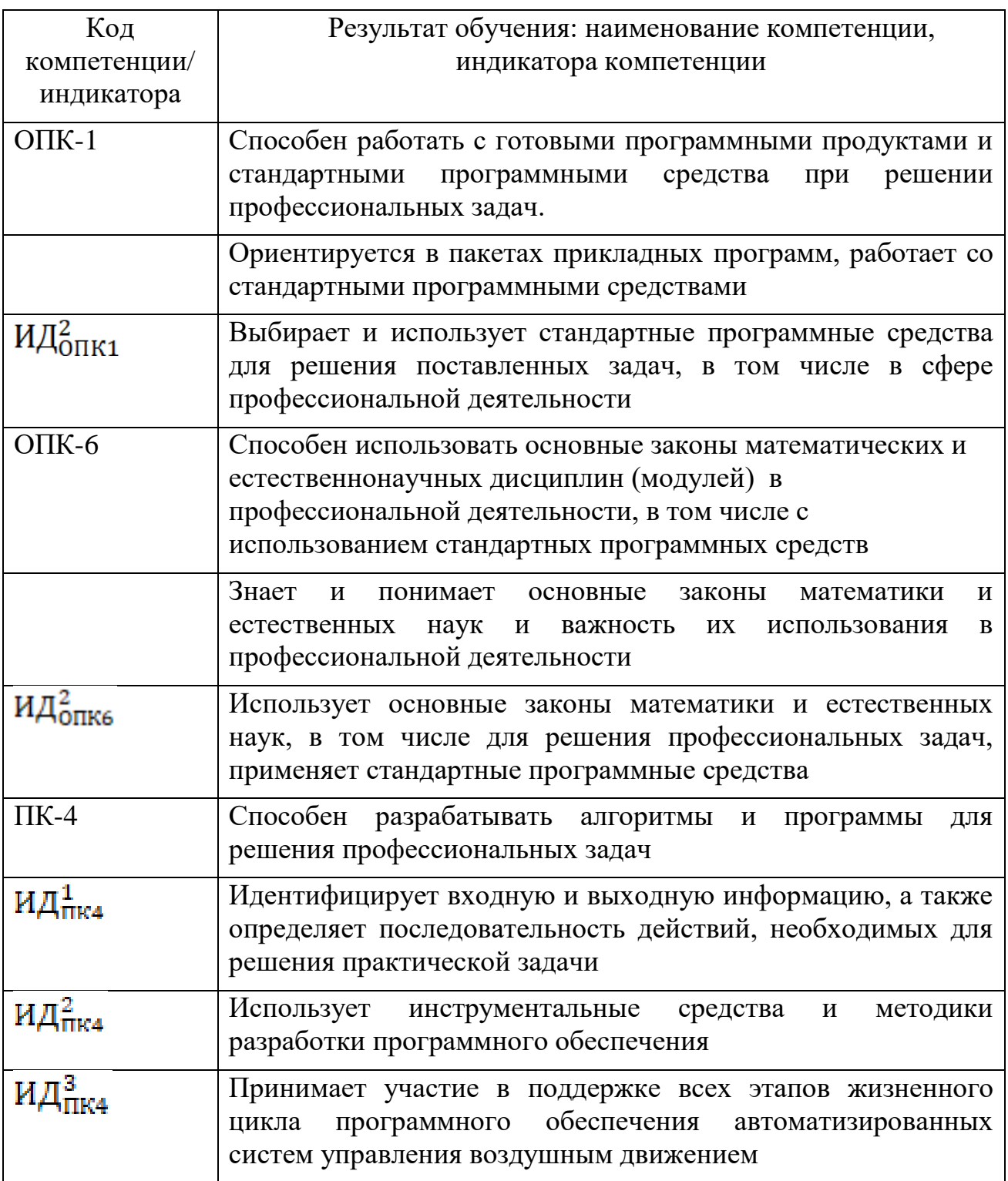

Планируемые результаты изучения дисциплины:

Знать:

- области применения и классы задач, решаемых компьютерными системами символьной математики;
- возможности и особенности основных современных компьютерных систем символьной математики; Уметь:
- использовать одну из компьютерных систем символьной математики для

вычислений, выполняемых при решении математических задач;

- использовать одну из компьютерных систем символьной математики для символьных преобразований, выполняемых при решении математических задач; Владеть:
- интерфейсом одной из Windows-совместимых компьютерных систем символьной математики;
- применением одной из компьютерных систем символьной математики;

### **4. Объем дисциплины и виды учебной работы**

Общая трудоемкость дисциплины составляет 7 зачетных единиц, 252 академических часов.

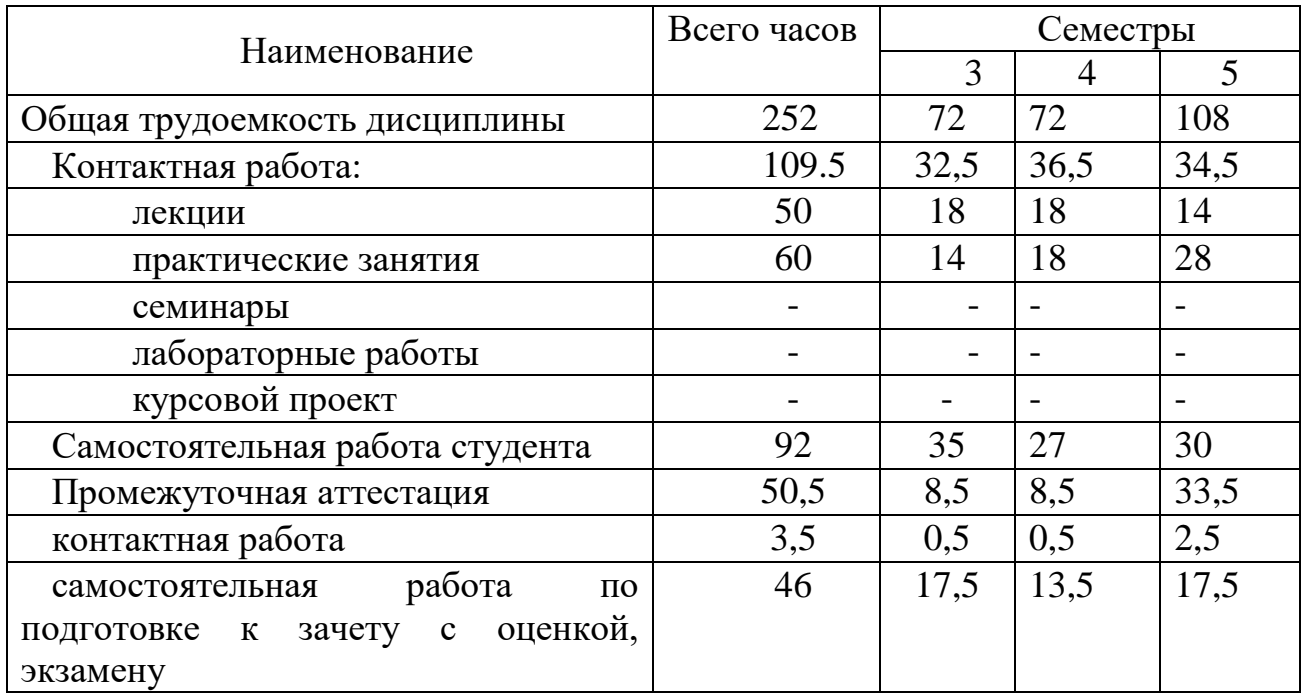

# **5. Содержание дисциплины**

# **5.1. Соотнесения тем (разделов) дисциплины и формируемых компетенций**

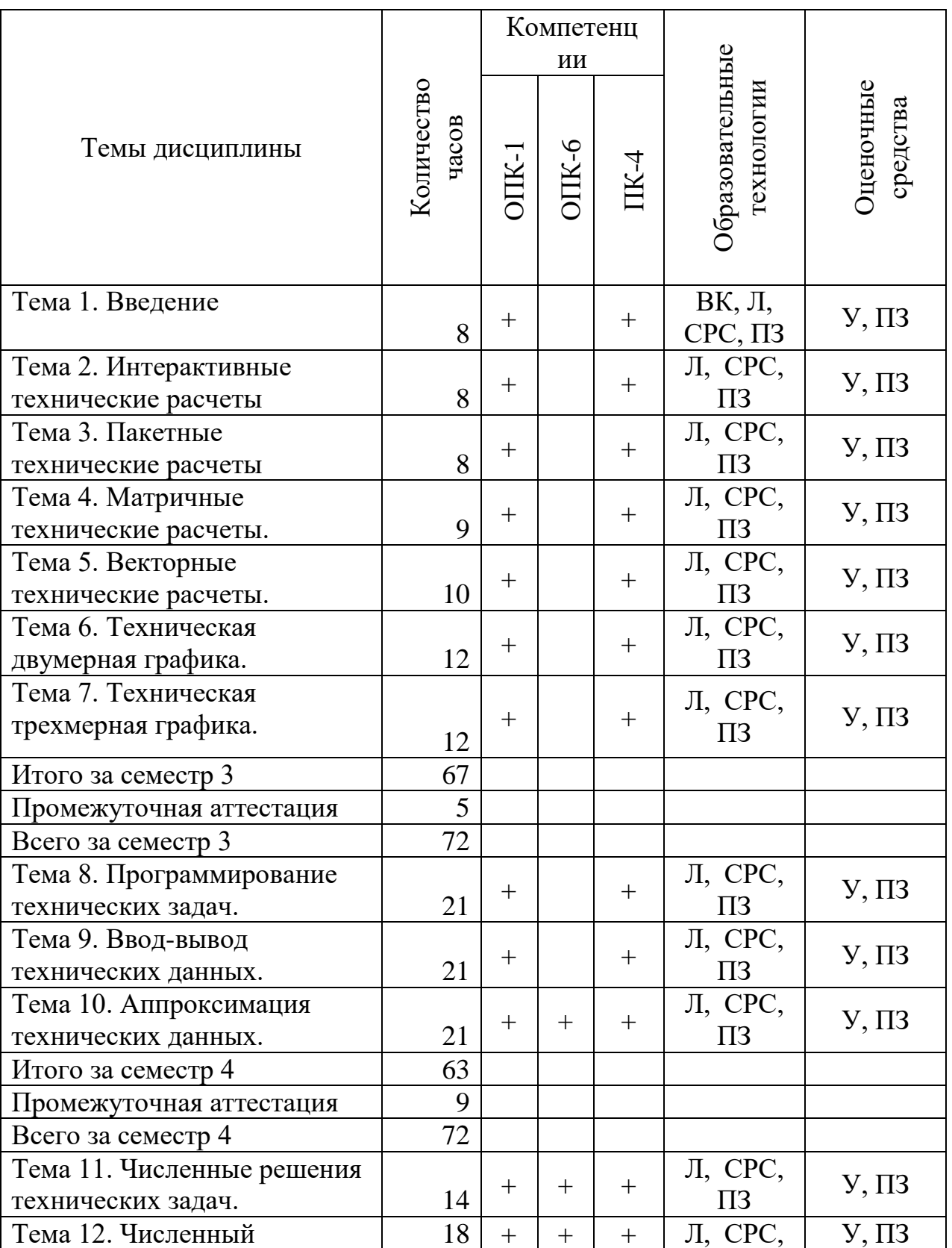

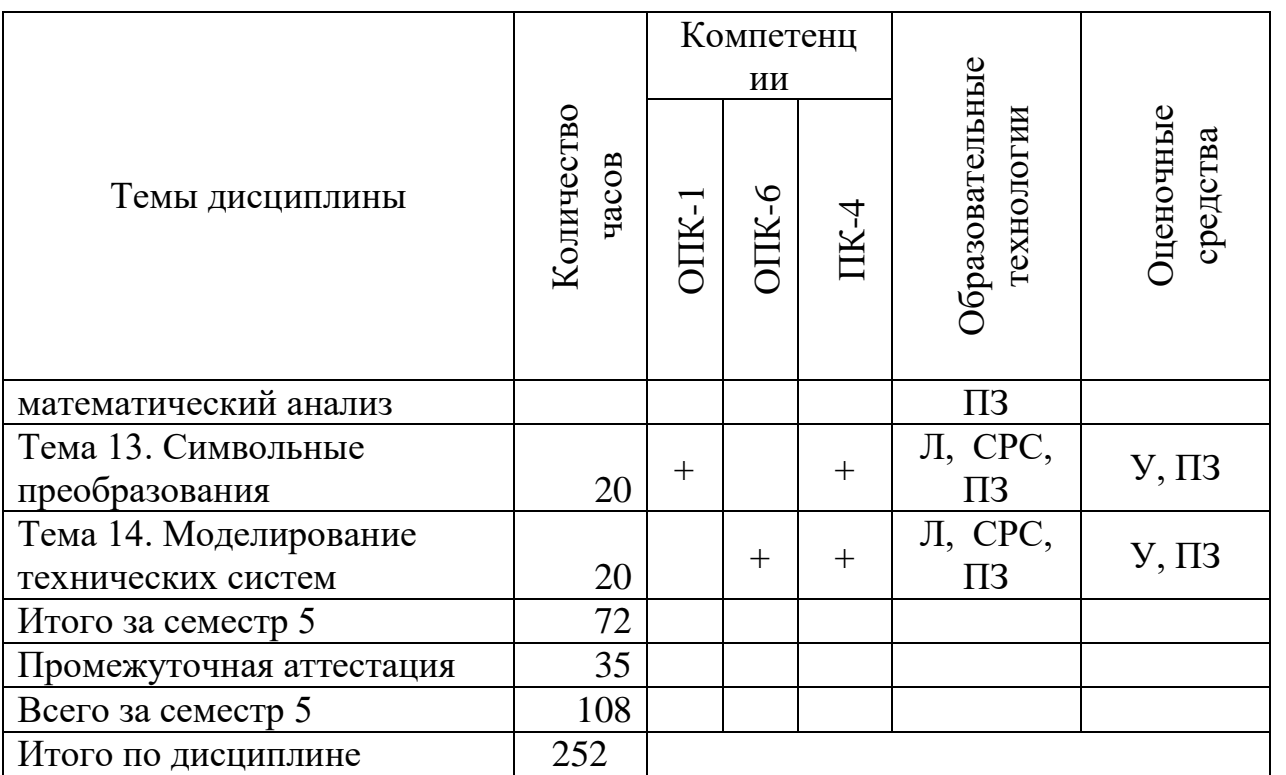

Сокращения: Л – лекции, ПЗ – практические занятия, СРС – самостоятельная работа студента, ВК - входной контроль, У - устный опрос.

# **5.2. Темы (разделы) дисциплины и виды занятий**

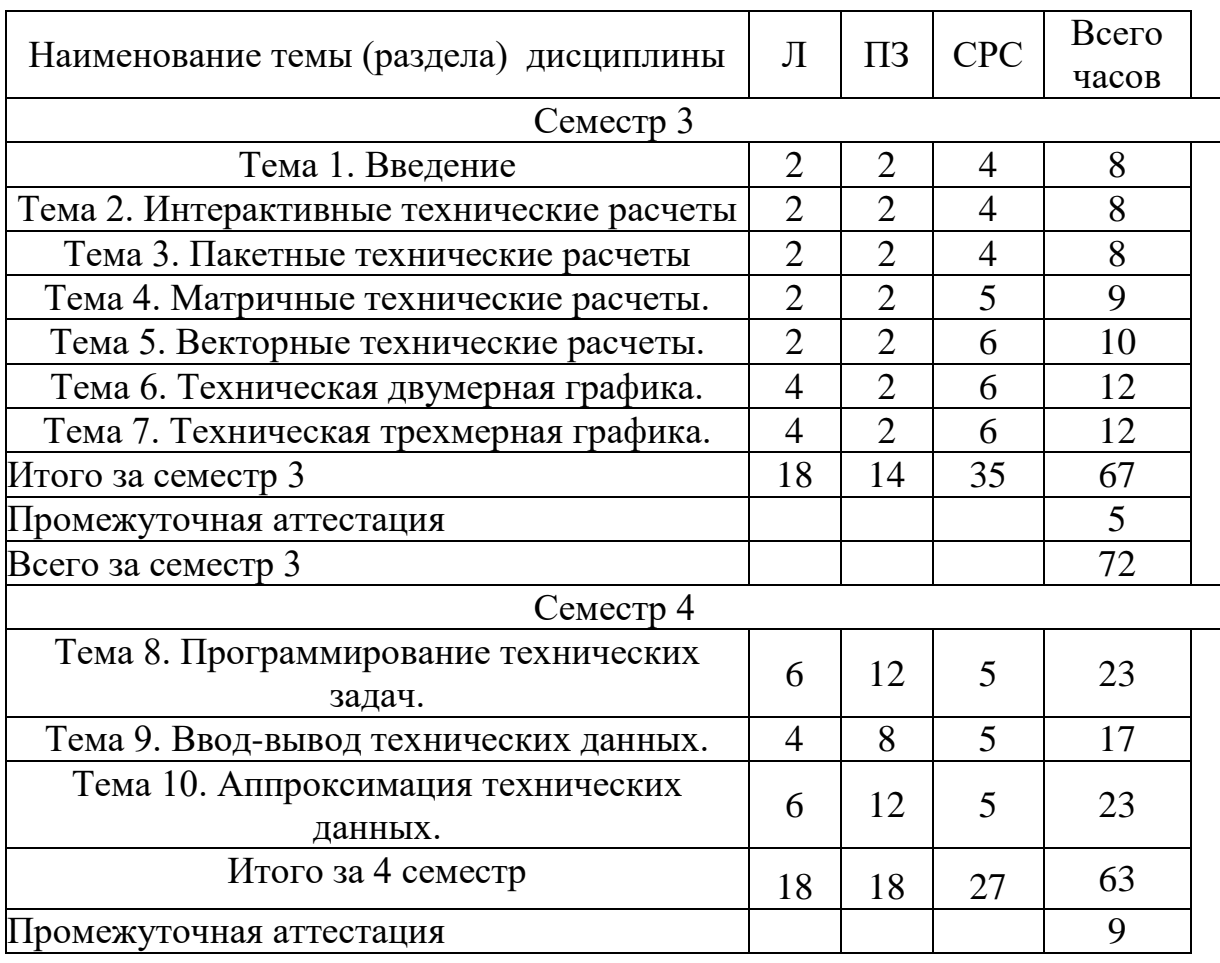

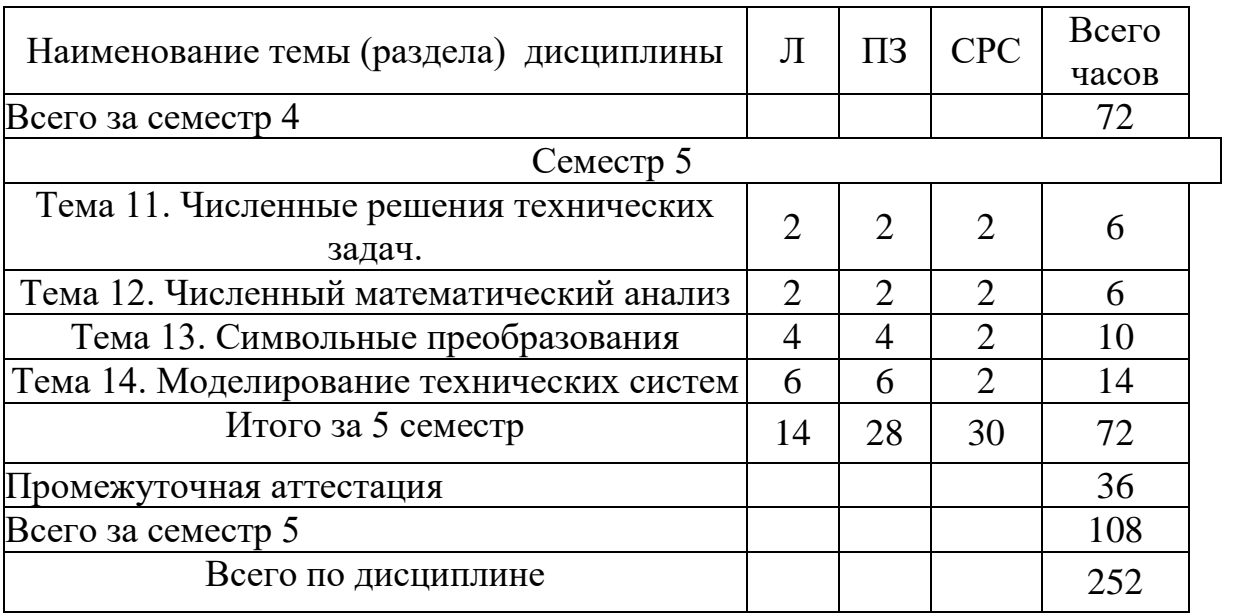

Сокращения: Л − лекция, ПЗ – практическое занятие, СРС самостоятельная работа студента.

### **5.3 Содержание разделов дисциплины**

#### **5.3 Содержание дисциплины**

#### **Тема 1. Введение**

Сравнение современных прикладных математических пакетов. Возможности пакета Matlab/Scilab. Интерфейс Matlab/Scilab.

#### **Тема 2. Интерактивные технические расчеты**

Командный интерфейс Matlab/Scilab. Арифметические выражения. Арифметические технические вычисления.

#### **Тема 3. Пакетные технические расчеты**

Программный интерфейс Matlab/Scilab. Редактор сценариев. Встроенные математические функции. Математические технические вычисления.

#### **Тема 4. Матричные технические расчеты**

Создание матриц. Матричные операции и функции. Матричные вычисления.

#### **Тема 5. Векторные технические расчеты**

Создание векторов. Векторные математические операции и вычисления. Переменные с индексами. изменение границ. Индексированные технические вычисления.

#### **Тема 6. Техническая двумерная графика**

Средства построения двумерных графиков . Форматирование. Декартовы,

полярные, параметрические графики функций 1 переменной.

# **Тема 7. Трехмерная графика**

Средства построения трехмерных графиков . Форматирование. Декартовы, полярные, параметрические графики функций 2 переменных.

## **Тема 8. Программирование технических задач**

Определений функций пользователя. Операторы встроенного языка программирования. Структурное программирование вычислительных алгоритмов.

### **Тема 9. Ввод-вывод технических данных**

Бинарные и текстовые файлы. Перечень файловых функций Matlab. Чтение данных из файла. Запись данных в файл.

### **Тема 10. Аппроксимация технических данных**

Интерполяция. Экстраполяция. Регрессия. Функции аппроксимации.

### **Тема 11. Численные решения технических задач**

Функции для численного решения одиночных уравнений.Технология решения уравнений с 1 неизвестным. Функции для численного решения систем уравнений. Технология решения систем уравнений.

### **Тема 12. Численный математический анализ**

Дифференцирование. Интегрирование.. Численное решение обыкновенных дифференциальных уравнений и систем.

### **Тема 13. Символьные преобразования**

Запись символьных выражений. символьные преобразования. Символьное решение уравнений и систем.

### **Тема 14. Моделирование технических систем**

Абстрактные системы. Классификация систем. Классификация моделей. Средства Matlab для моделирования систем. Моделирование динамических систем.

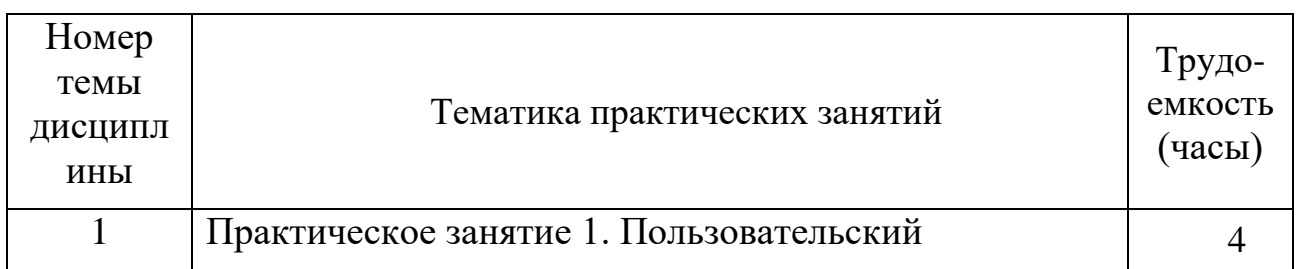

### **5.4 Практические занятия**

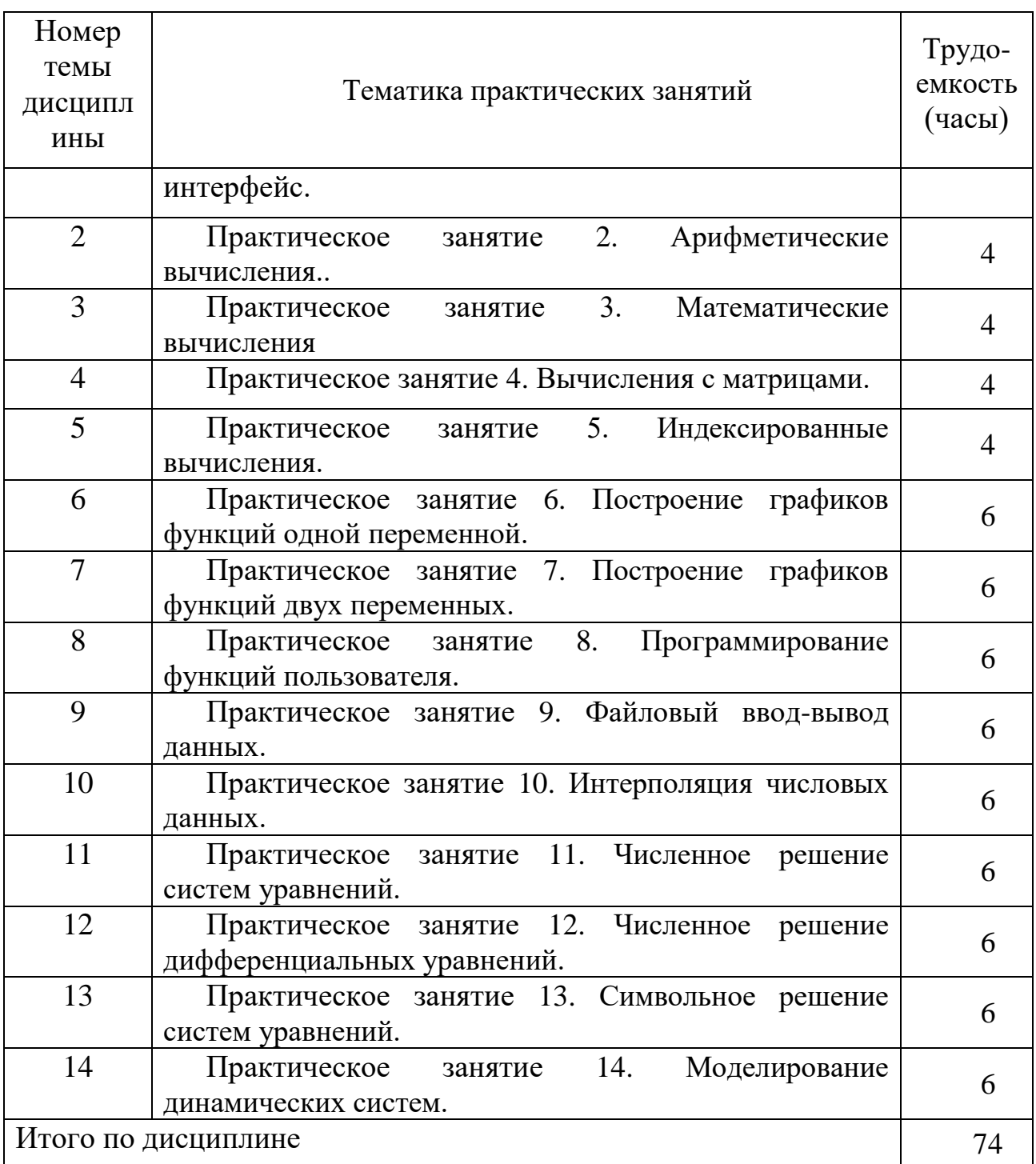

# **5.5 Лабораторный практикум**

Лабораторный практикум учебным планом не предусмотрен.

# **5.6 Самостоятельная работа**

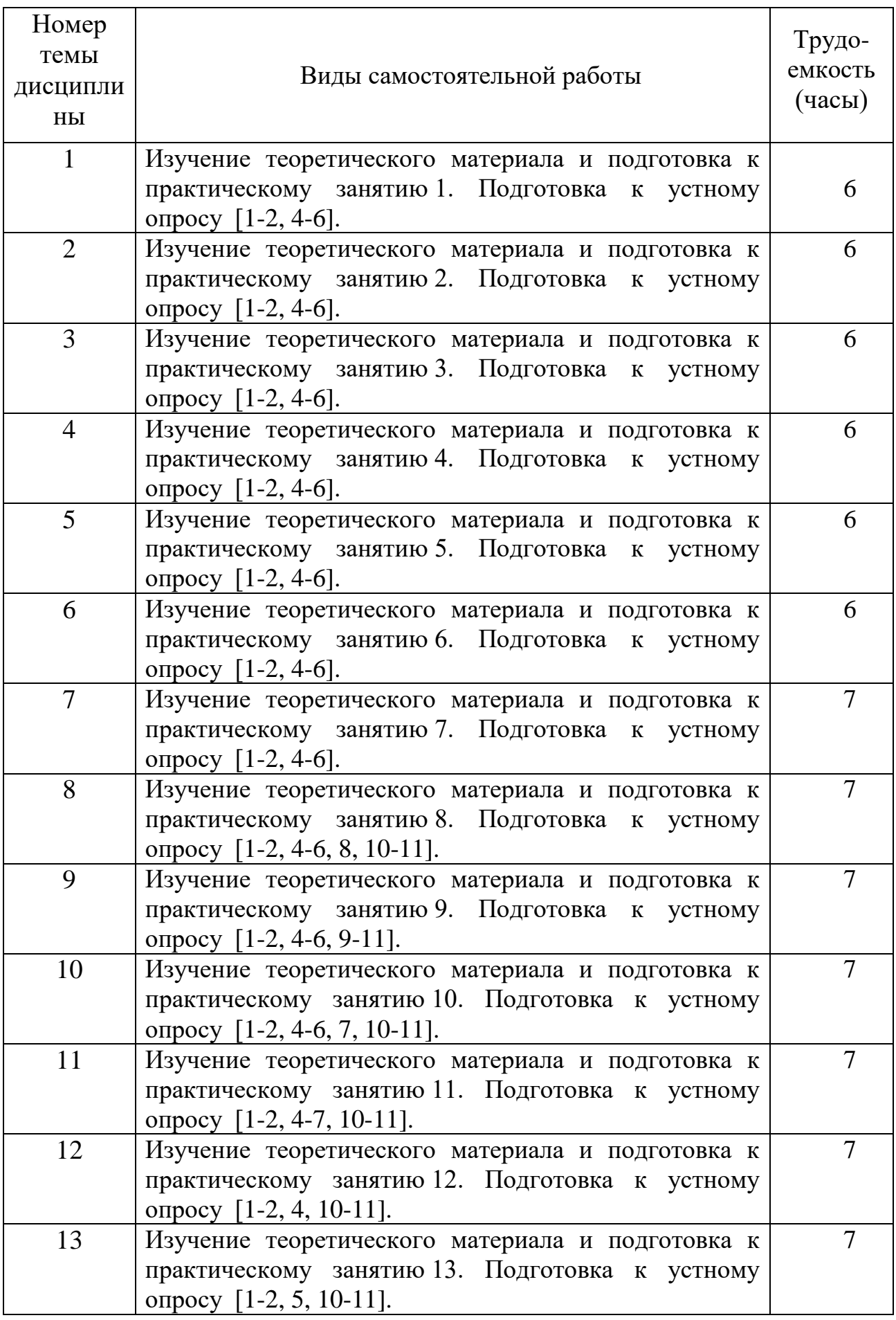

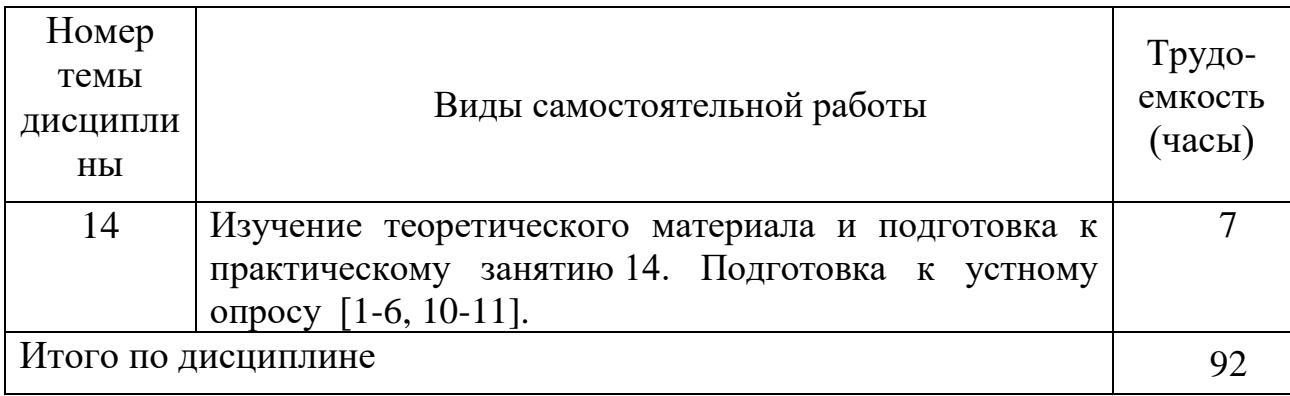

# **5.7 Курсовые работы**

Курсовые работы учебным планом не предусмотрены.

### **6 Учебно-методическое и информационное обеспечение дисциплины**

а) основная литература:

1. Красавин, А. В. **Компьютерный практикум в среде matlab** : учеб. пособие для вузов / А. В. Красавин, Я. В. Жумагулов. — 2-е изд. [Электронный ресурс] — М.: Юрайт. — 277 с. — ISBN 978-5-534-08509-9. — Режим доступа: https://urait.ru/viewer/kompyuternyy-praktikum-v-srede-matlab-442328.

2. Коткин, Г. Л. **Компьютерное моделирование физических процессов с использованием matlab** : учеб. пособие для вузов / Г. Л. Коткин, Л. К. Попов, В. С. Черкасский. — 2-е изд., испр. и доп. [Электронный ресурс] — М.: Юрайт. — 202 с. — ISBN 978-5-534-10512-4. — Режим доступа: https://urait.ru/viewer/kompyuternoe-modelirovanie-fizicheskih-processov-sispolzovaniem-matlab-430702.

3. Волкова, В. Н. **Теория систем и системный анализ**: учебник для академического бакалавриата / В. Н. Волкова, А. А. Денисов. — 2-е изд. [Электронный ресурс] — М.: Юрайт. — 462 с. – ISBN 978-5-534-02530-9.. — Режим доступа: https://urait.ru/viewer/teoriya-sistem-i-sistemnyy-analiz-431153.

б) дополнительная литература:

4. Алексеев Е. Р. **Scilab: Решение инженерных и математических задач** / Е. Р. Алексеев, Е. А. Чеснокова, Е. А. Рудченко. [Электронный ресурс] — М. : ALT Linux, 2009. — 269 с. : ил. — (Библиотека ALT Linux). ISBN 978-5-94774- 890-1.- Режим доступа: http://window.edu.ru/catalog/pdf2txt/214/58214/28168, свободный, дата обращения: 15.05.2021.

5. Андриевский А.Б., Андриевский Б.Р., Капитонов А.А., Фрадков А.Л. **Решение инженерных задач в среде Scilab**. Учебное пособие. [Электронный ресурс] - СПб, НИУ ИТМО, 2013. — 97 с.— Режим доступа:

[http://window.edu.ru/resource/044/80044,](http://window.edu.ru/resource/044/80044) свободный, дата обращения: 15.05.2021.

6. Тропин И.С., Михайлова О.И., Михайлов А.В. **Численные и технические расчеты в среде Scilab** (ПО для решения задач численных и технических вычислений): Учебное пособие [Электронный ресурс] — М.: 2008. — 65 с. — Режим доступа: [http://window.edu.ru/resource/401/58401,](http://window.edu.ru/resource/401/58401) свободный, дата обращения: 15.05.2021.

в) перечень ресурсов информационно-телекоммуникационной сети «Интернет»:

7. **Единое окно доступа к образовательным ресурсам** [Электронный ресурс]. – Режим доступа: [http://window.edu.ru](http://window.edu.ru/)/, свободный, дата обращения: 15.05.2021.

8. **Электронная библиотека научных публикаций «eLIBRARY.RU»** [Электронный ресурс] — Режим доступа: [http://elibrary.ru/,](http://elibrary.ru/) свободный, дата обращения: 15.05.2021.

9. **Электронная библиотечная система Юрайт»** [Электронный ресурс] — Режим доступа: <https://urait.ru/> .

г) программное обеспечение (лицензионное), базы данных, информационносправочные и поисковые системы:

Рабочая программа дисциплины ориентирована на использование одного из следующих математических вычислительных пакетов с эквивалентными интерфейсами:

10. **Matlab,** лицензированный пакет доступный платно вместе с полной англоязычной документацией на сайте разработчика www.mathworks.com.

11. **Scilab**, бесплатный аналог лицензионного пакета Matlab, свободно распространяемый пакет, доступный бесплатно вместе с полной англоязычной документацией на сайте разработчика [www.scilab.org.](http://www.scilab.org/)

#### **7 Материально-техническое обеспечение дисциплины**

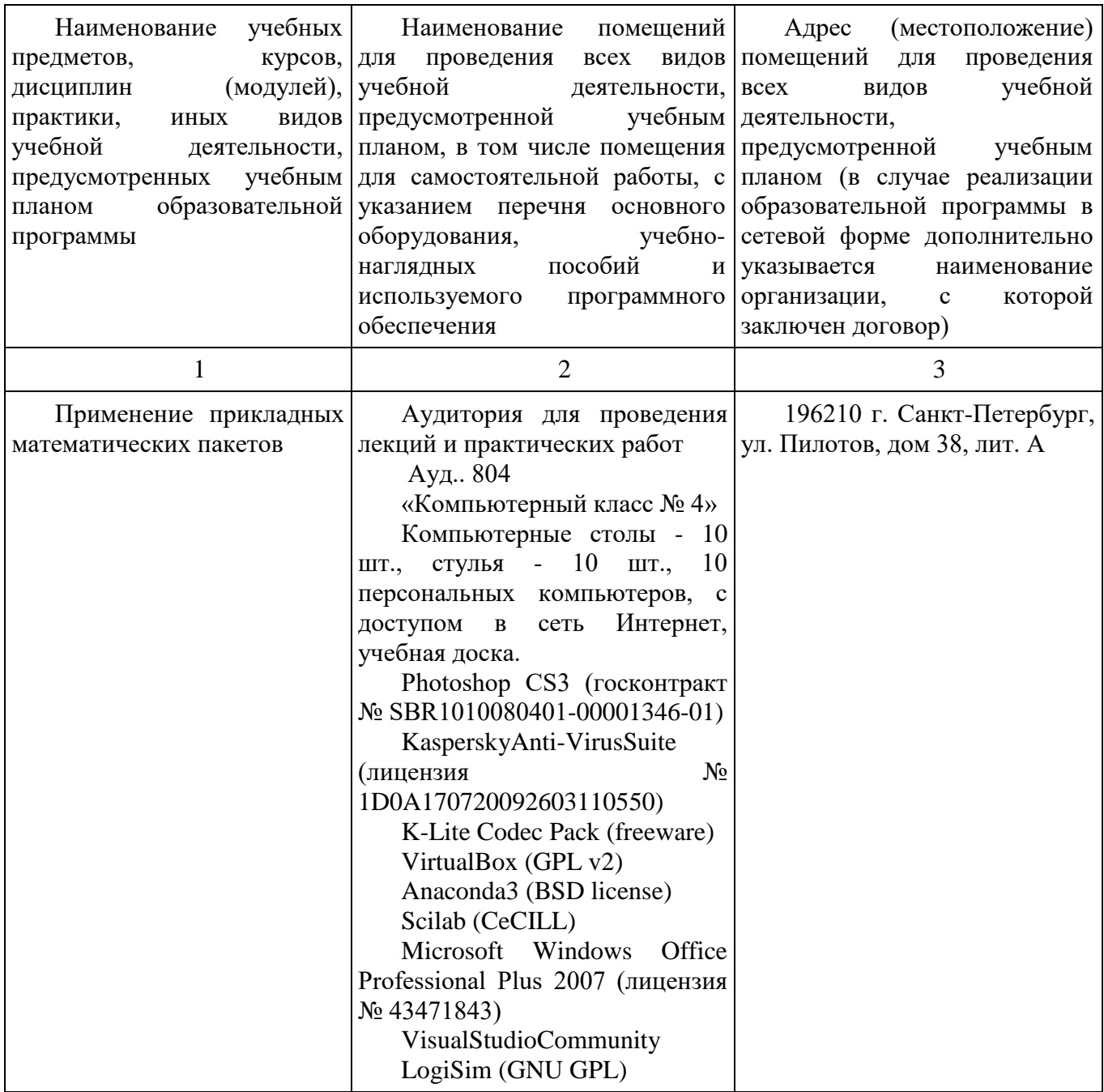

## **8 Образовательные и информационные технологии**

В рамках изучения дисциплины предполагается использовать следующие образовательные технологии.

Входной контроль проводится преподавателем в начале изучения дисциплины с целью коррекции процесса усвоения обучающимися дидактических единиц при изучении базовых дисциплин.

Лекция составляет основу теоретического обучения в рамках дисциплины и направлена на систематизированное изложение накопленных и актуальных научных знаний. Лекция предназначена для раскрытия состояния и перспектив развития знаний в современных условиях. На лекции концентрируется внимание

обучающихся на наиболее сложных и узловых вопросах, стимулируется их активная познавательная деятельность.

Ведущим методом в лекции выступает устное изложение учебного материала, который сопровождается одновременной демонстрацией слайдов, при необходимости привлекаются открытые Интернет-ресурсы, а также демонстрационные и наглядно-иллюстрационные материалы и практические примеры.

Цель практических занятий – закрепить теоретические знания, полученные обучающимися на лекциях и в результате самостоятельного изучения соответствующих тем, а также приобрести начальные практические навыки. Рассматриваемые в рамках практического занятия задачи, ситуации, примеры и проблемы имеют профессиональную направленность и содержат элементы, необходимые для формирования компетенций в рамках подготовки обучающихся. Практические занятия предусматривают участие обучающихся в выполнении отдельных элементов работ, связанных с будущей профессиональной деятельностью.

Практические занятия по дисциплине являются составляющими практической подготовки обучающихся, так как предусматривают их участие в выполнении отдельных элементов работ, связанных с будущей профессиональной деятельностью.

Самостоятельная работа обучающихся является составной частью учебной работы. Ее основной целью является формирование навыка самостоятельного приобретения знаний по некоторым вопросам теоретического курса, закрепление и углубление полученных знаний, самостоятельная работа со справочниками, периодическими изданиями и научно-популярной литературой. Самостоятельная работа включает выполнение учебных заданий, в том числе и индивидуальных, а также работу над курсовым проектом.

# **9 Фонд оценочных средств для проведения текущего контроля успеваемости и промежуточной аттестации по итогам освоения дисциплины**

Уровень и качество знаний обучающихся оцениваются по результатам текущего контроля успеваемости и промежуточной аттестации по итогам освоения дисциплины.

Оценочные средства включают: решение ситуационных задач, письменную аудиторную работу, задания, выдаваемые на самостоятельную работу по темам дисциплины (подготовка докладов), устный опрос пройденного материала.

Устный опрос проводится на практических занятиях с целью контроля усвоения теоретического материала, излагаемого на лекции.

Обсуждение докладов обучающихся проходит в рамках практических занятий по темам дисциплины. Преподаватель, как правило, выступает в роли консультанта при заслушивании докладов, осуществляет контроль полученных обучающимися результатов. Преподаватель следит, чтобы выступление не сводилось к простому воспроизведению текста. Выступление должно строиться

свободно, убедительно и аргументировано. При этом обучающийся может обращаться к своим записям, приводить выдержки из периодической печати, сайтов интернета и т. д.

Контроль выполнения задания, выполняемого на практических занятиях, преследует собой цель своевременного выявления плохо усвоенного материала дисциплины для последующей корректировки.

Промежуточная аттестация по итогам освоения дисциплины проводится в виде зачетов с оценкой в 3 и 4 семестрах и экзамена в 5 семестре. К моменту сдачи экзамена должны быть успешно пройдены предыдущие формы контроля.

Зачеты с оценкой и экзамен позволяют оценить уровень освоения компетенций за весь период изучения дисциплины. Билет включает два теоретических вопроса и задачу.

#### **9.1 Балльно-рейтинговая оценка текущего контроля успеваемости и знаний студентов по дисциплине**

Не применяется.

## **9.2 Методические рекомендации по проведению процедуры оценивания знаний, умений и навыков и (или) опыта деятельности, характеризующих этапы формирования компетенций**

Устный опрос оценивается следующим образом:

«зачтено»: обучающийся дает ответ на поставленный вопрос по существу и правильно отвечает на уточняющие вопросы;

«не зачтено»: обучающийся отказывается отвечать на поставленный вопрос, либо отвечает на него неверно и при формулировании дополнительных (вспомогательных) вопросов.

Решение практических задач оценивается:

«зачтено»: обучающийся самостоятельно правильно решает задачу, дает обоснованную оценку по итогу решения;

«не зачтено»: обучающийся отказывается от выполнения задачи или не способен ее решить самостоятельно, а также с помощью преподавателя.

### **9.3 Темы курсовых проектов по дисциплине**

В учебном плане курсовых работ не предусмотрено.

# **9.4 Контрольные вопросы для проведения входного контроля остаточных знаний по обеспечивающим дисциплинам**

1. Принцип хранимых данных.

Сформулировать принцип. Проиллюстрировать его примерами из информатики.

2. Принцип хранимой программы.

Сформулировать принцип. Проиллюстрировать  $e_{\Gamma}$ примерами **ИЗ** информатики.

3. Принцип двоичной системы счисления.

Сформулировать принцип. Проиллюстрировать  $e_{\Gamma}$ примерами **ИЗ** информатики.

4. Понятие алгоритма.

Сформулировать основные свойства алгоритма: дискретность, определенность, конечность, массовость.

5. Условные обозначения схем алгоритмов. Простые блоки. Составные блоки. Потоки управления. Потоки данных. Подпрограммы.

6. Функция одной переменной задана математическим выражением, например:  $f(x) = 2(x-3)(x-4)(x-5)$ .

7. Решить уравнение  $f(x) = 0$ .

8. Найти первую производную f'(x) функции f(x).

9. Найти корни уравнения  $f'(x) = 0$ .

10. Найти координаты (x,y) точек экстремума функции  $y = f(x)$ .

11. Построить эскиз графика функции f(x), по значениям корней и точек экстремума этой функции.

#### 9.5 Описание показателей и критериев оценивания компетенций на различных этапах их формирования, описание шкал оценивания

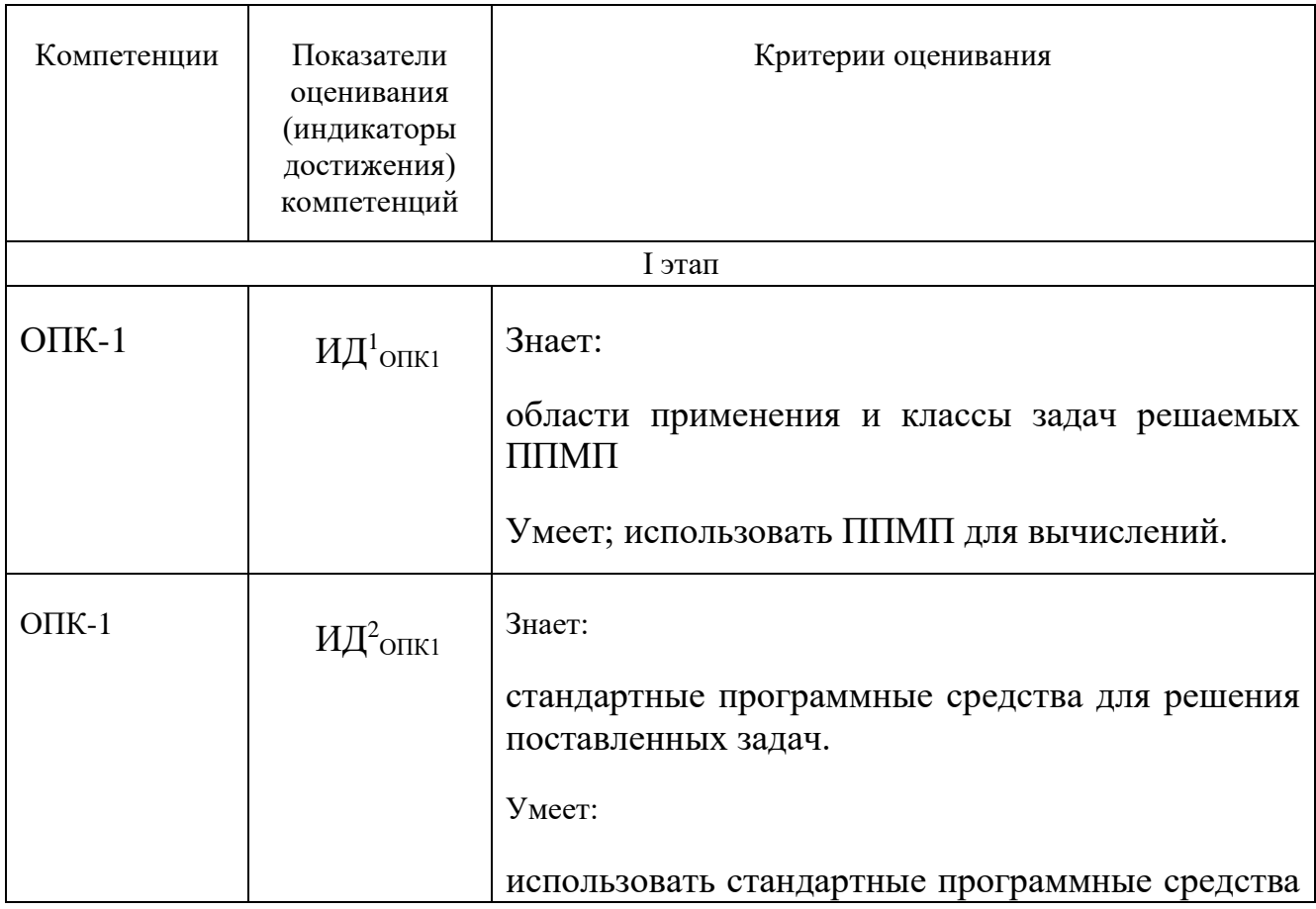

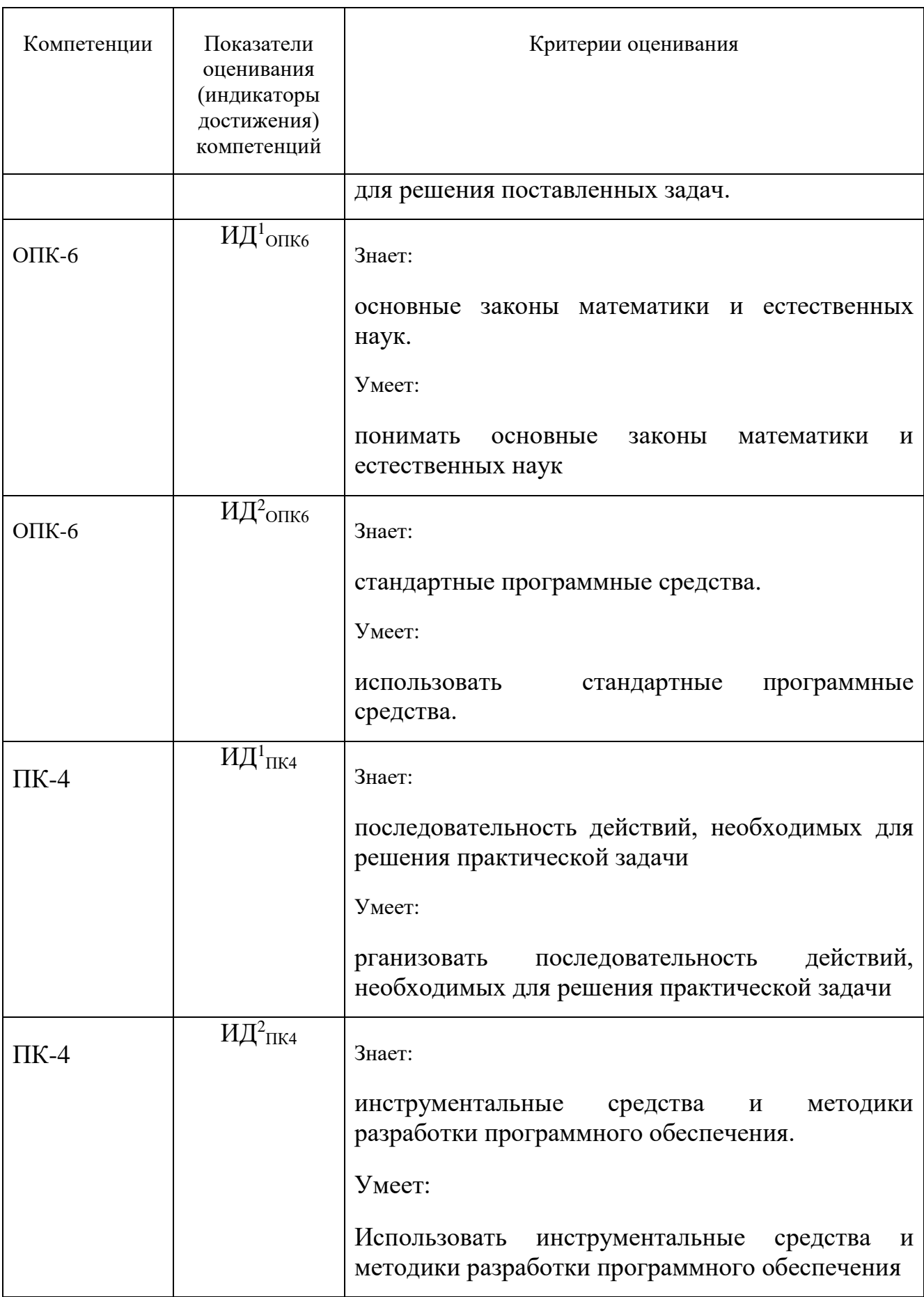

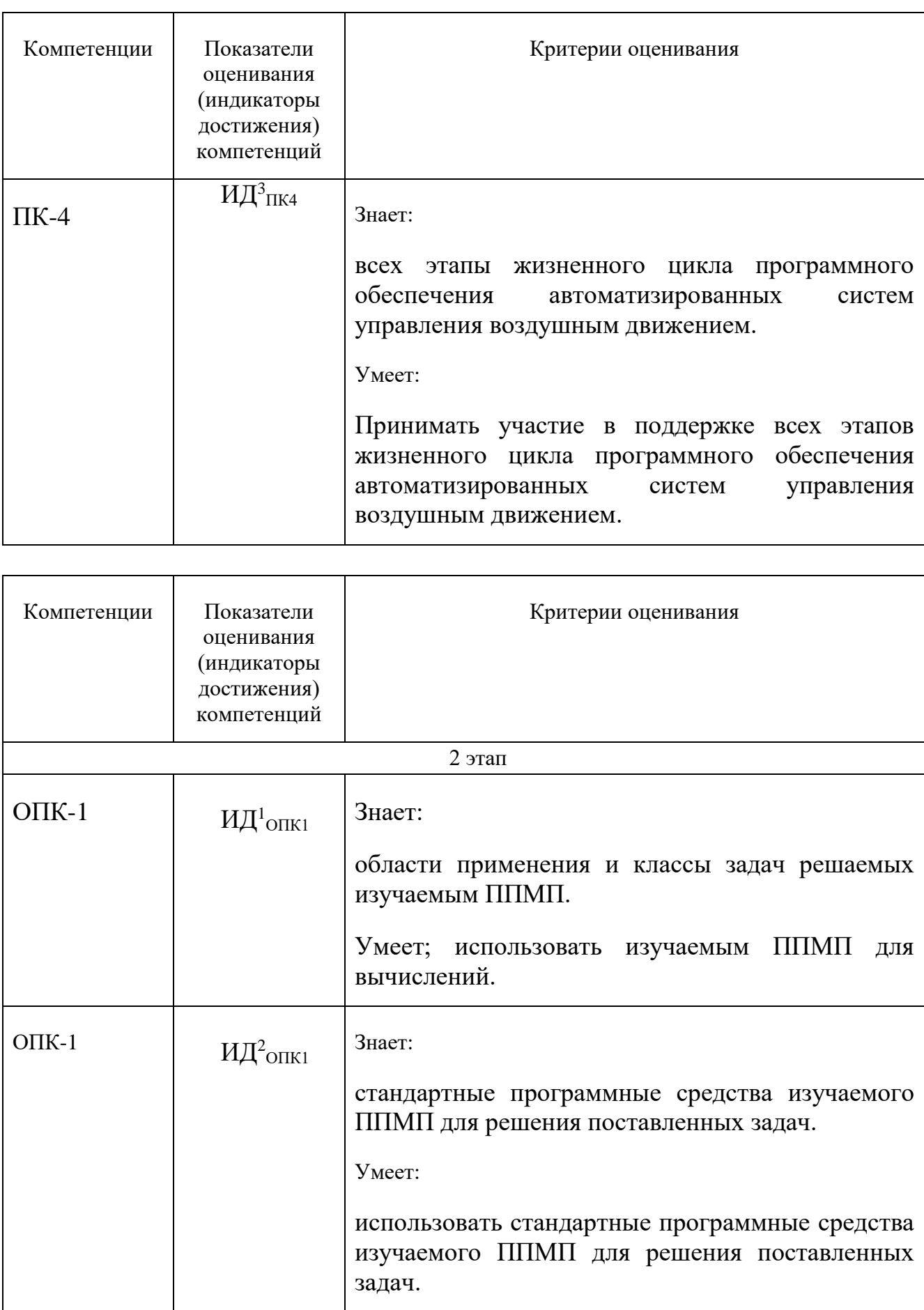

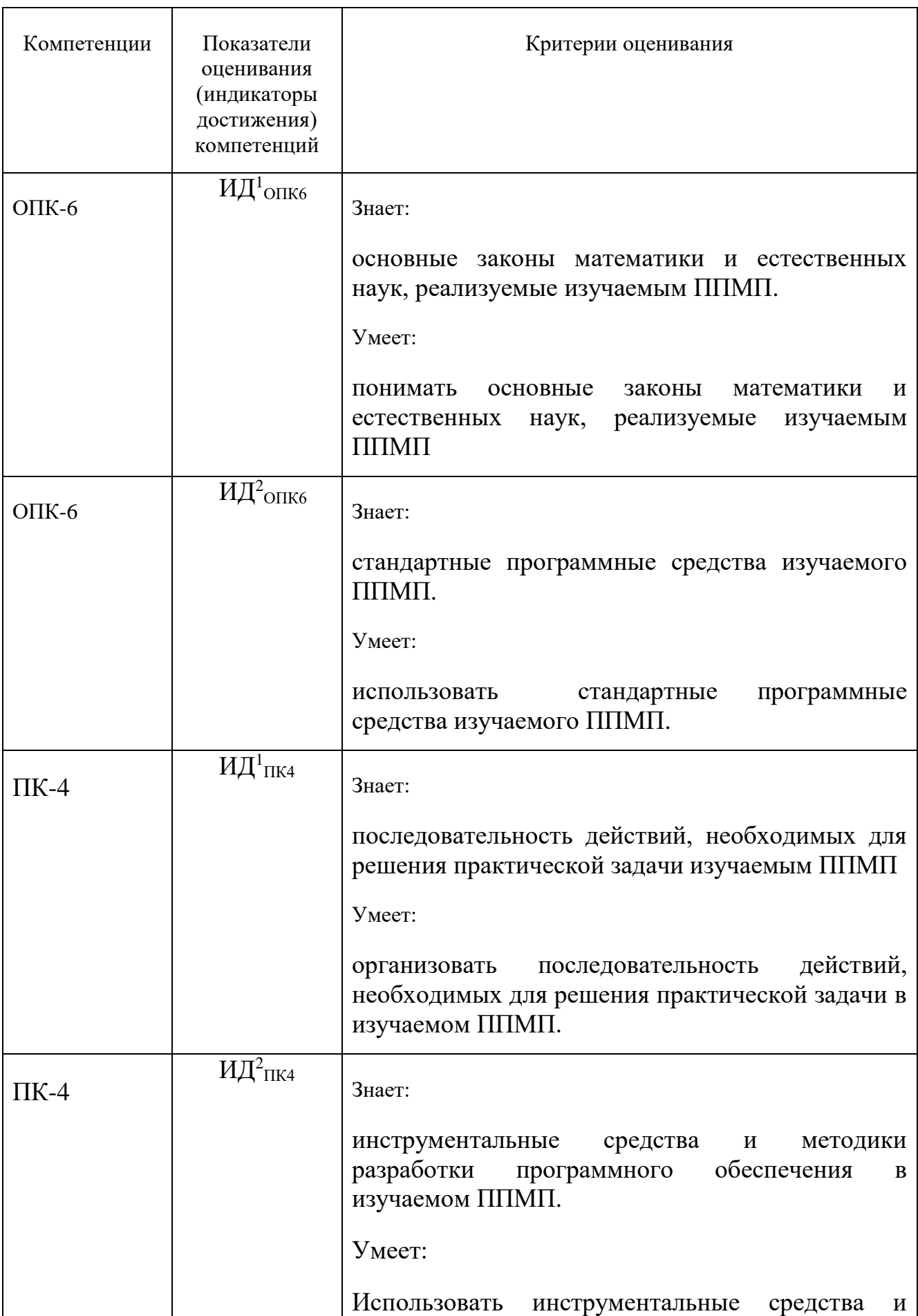

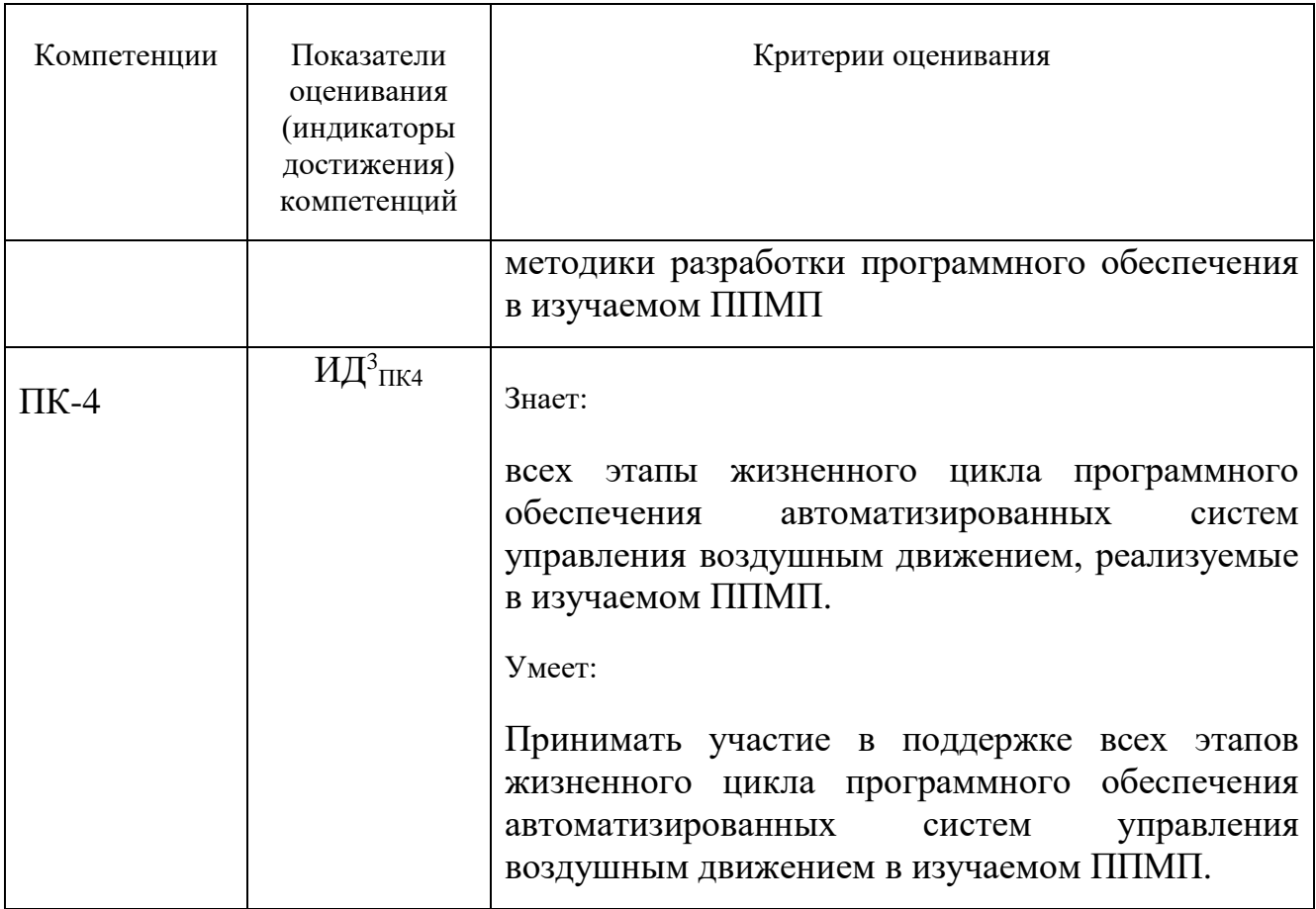

Шкала оценивания при проведении промежуточной аттестации

обучающемуся, выставляется показавшему «Отлично» всесторонние. систематизированные, глубокие знания по рассматриваемой компетенции и умение уверенно применять их на практике при решении задач, свободное и правильное обоснование принятых решений. Отвечая на вопрос, может быстро и проиллюстрировать безошибочно собственными **OTBET** примерами. Обучающийся самостоятельно правильно решает задачу, дает обоснованную оценку итогам решения.

«Хорошо» выставляется обучающемуся, если он твердо знает материал, грамотно и по существу излагает его, умеет применять полученные знания на практике, но допускает в ответе или в решении задачи некоторые неточности, хорошо владеет всем содержанием, видит взаимосвязи, но не всегда делает это самостоятельно без помощи преподавателя. Обучающийся решает задачу верно, но при помощи преподавателя.

«Удовлетворительно» выставляется обучающемуся, показавшему фрагментарный, разрозненный характер знаний, недостаточно правильные формулировки базовых понятий, нарушения логической последовательности в изложении программного материала, но при этом он владеет основными разделами учебной программы в рамках заданной компетенции, необходимыми для дальнейшего обучения и может применять полученные знания по образцу в стандартной ситуации. Отвечает только на конкретный вопрос, соединяет знания

из разных разделов курса только при наводящих вопросах преподавателя. Ситуационная задача решена не полностью, или содержатся незначительные ошибки в расчетах.

*«Неудовлетворительно»* выставляется обучающемуся, который не знает большей части основного содержания учебной программы дисциплины в рамках компетенций, допускает грубые ошибки в формулировках основных понятий дисциплины и не умеет использовать полученные знания при решении типовых практических задач. Не раскрыты глубина и полнота при ответах. Задача не решена даже при помощи преподавателя.

#### **9.6 Типовые контрольные задания для проведения текущего контроля и промежуточной аттестации по итогам обучения по дисциплине**

**9.6.1 Примерные контрольные задания для проведения текущего контроля успеваемости** 

#### *Типовые вопросы для устного опроса*

1. Структура документа Matlab. Управление вычислениями и документами. Ввод выражений. Использование шаблонов. Редактирование.

2. Входной язык Matlab. Константы. Имена. Операции. Операторы. Выражения. Стандартные функции.

3. Скалярные данные в Matlab. Определение. Операции. Стандартные функции. Использование в вычислениях. Примеры

4. Массивы (векторы и матрицы) в Matlab. Определение. Операции. Использование в вычислениях. Примеры.

5. График функции одной переменной в прямоугольных координатах. Создание графика. Способы задания данных. Форматирование. Примеры.

6. График параметрической функции одной переменной в прямоугольных координатах. Создание графика. Способы задания данных. Форматирование. Примеры.

7. График функции одной переменной в полярных координатах. Создание графика. Способы задания данных. Форматирование. Примеры.

8. Графики нескольких функций одной переменной в одной системе координат. Создание графика. Способы задания данных. Форматирование. Примеры.

9. График функции двух переменных Создание графика. Способы задания данных. Форматирование. Примеры.

10. Графики нескольких функций двух переменных в одной системе координат. Создание графика. Способы задания данных. Форматирование. Примеры.

#### *Типовые индивидуальные задания на практические занятия*

1. Расчет и вывод таблицы значений функции одной переменной  $y=sin x + 0.1sin 0.1x + 0.01sin 0.01x$  по *nx* значениям аргумента *x* в диапазоне от *xs* до *xe*, где *nx, xs, xe* заданы переменными в тексте документа. Построение графика этой функции

2. Расчет и вывод таблицы значений параметрически заданной функции  $x = a\cos^2 t + l\cos t$ ,  $y = a\cos t \sin t + l\sin t$ ,  $l > 0$   $0 \ge t < \pi$ 

по *nt* значениям параметра *t* в диапазоне от *ts* до *te*, где *nt, ts te* заданы переменными в тексте документа. Построение графика этой функции

3. Расчет и вывод таблицы значений функции одной переменной в полярных координата *r=0.01\*f* , где *f* – угол в радианах, *r* – радиус, по *nf* значениям угла *f* в диапазоне от *fs* до *fe*, где *nf, fs, fe* заданы переменными в тексте документа. Построение графика этой функции

4. Построить различные графики функции двух переменных  $z(x, y) =$ 

$$
\cos r, \text{rge} \quad r = \sqrt{x^2 + y^2}
$$

без задания матриц: поверхность, столбиковая диаграмма, точечный график, контурный график. На графиках удалить невидимые линии и оформить в цвете.

5. Задать два массива значений числовых величин  $(x_i, p_i, i=1,2...8)$ .

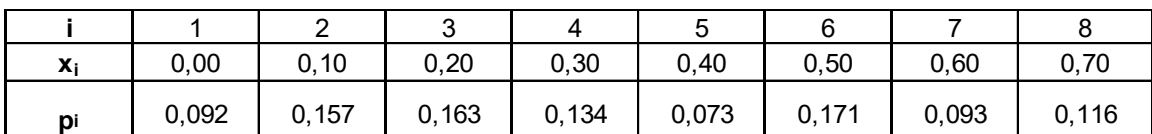

Вычислить среднее квадратичное отклонение величины X по формуле:

 $s = \sqrt{\sum_{i=1}^{8} p_i (x_i - M_x)^2}$ , где  $M_x = \sum_{i=1}^{8} p_i \cdot x_i$ 

Построить график зависимости *р<sup>i</sup>* от *x<sup>i</sup>* в виде столбиковой диаграммы.

Построить в общей системе координат 2 графика: зависимость *x<sup>i</sup>* от *i*  (точками синего цвета)*,* зависимость *р<sup>i</sup>* от *i* (линией желтого цвета).

Сгладить данные *(x<sup>i</sup> , рi)* методом Гаусса (функция ksmooth). Построить графики точек исходной и сглаженной зависимости в общей системе координат.

Интерполировать данные  $(x_i, p_i)$  кубическим сплайном (функция cspline). Построить графики точек исходной зависимости и сплайна в общей системе координат.

По данным *(x<sup>i</sup> , рi)* вычислить параметры *A,B,C* регрессионной зависимости  $p(x) = A \sin(x+B)+C$  (функция sinfit). Построить графики точек  $(x_i, p_i)$  и регрессионной зависимости  $p(x) = A \, sin(x+B) + C$  в общей системе координат.

6. Выполнить следующие символьные преобразования 2 способами: с h применением символьного меню и оператором символьного вывода  $\rightarrow$ .

• в выражение  $1 + 2 \cdot k \cdot T \cdot p + T^2 \cdot p^2$  подставить вместо переменной р 2 p 2  $+T^2 \cdot p^2$  подставить вместо перемен  $e<sub>M</sub>$  $\overline{z}$  - 1)

выражение h :

упростить результат подстановки;

• сгруппировать выражение по переменной z, должно получиться выражения в виде полинома по степеням переменной z;

• подставить значения k=1, T=1, h=1 и вычислить выражение символьно, должен получиться результат <sup>Z</sup>.

Символьно решить уравнение  $A = \frac{L}{r^2} + 2 \cdot C$  относительно *r*  $7.$  $\overline{2}$ способами: с применением символьного меню и оператором символьного вывода  $\rightarrow$ . Решить это же уравнение численно при А=6, С=2, L=0,01.

## Типовые вопросы для промежуточной аттестации в форме экзамена

- $1<sub>1</sub>$ Арифметические вычисления.
- $2<sup>1</sup>$ Математические вычисления.
- $\mathcal{E}$ Матричные вычисления.
- $\overline{4}$ . Векторные вычисления.
- 5. Двумерная графика.
- Трехмерная графика. 6.
- Программирование.  $7<sub>1</sub>$
- 8. Файловый ввод-вывод.
- $9<sub>1</sub>$ Интерполяция.
- $10.$ Регрессия.
- 11. Численное решение уравнений.
- 12. Численное решение систем уравнений.
- 13. Численное решение дифференциальных уравнений.
- $14<sub>1</sub>$ Численное решение систем дифференциальных уравнений.
- Символьное решение уравнений. 15.
- $16<sub>1</sub>$ Символьное решение систем уравнений.
- 17. Моделирование динамических систем.

### Типовые практические задания для промежуточной аттестации в форме экзамена

Задано математическое выражение некоторой функции одной переменной

$$
y(x) = \sin(x) + \sin(2x) + \sin(4x)
$$

- 1. Запрограммировать на бумаге m-файл для вычисления этой функции у(х).
- 2. Записать на бумаге текст сценария Matlab, выполняющий следующие действия:
- 3. Вычислить таблицу значений этой функции в диапазоне аргумента х от А до В с интервалом между значениями, обеспечивающим N строк таблицы.
- 4. Построить график зависимости у(х).
- 5. Вычислить корни уравнения  $y(x)=0$ . Проверить подстановкой решения в уравнение.
- 6. Вычислить определенный интеграл от  $y(x)$  для 0 <= x < = 2 $*$ рі. Проверить вычислением производной от результата и сравнением графиков.
- 7. Вычислить первую производную от  $y(x)$ . Проверить вычислением интеграла от результата и сравнением графиков.
- 8. Символьно упростить выражение  $y(x)$ .

Задано уравнение динамической системы с одним входом х и одним выходом  $V_{\bullet}$ 

$$
y = \sin(x) + 2x' + \sin(4x'')
$$

- 9. Запрограммировать на бумаге модель вычисления выражения средствами Simulink.
- 10. Запрограммировать на бумаге подачу в модель входных сигналов и прием выходных сигналов, чтобы при работе модели был построен график зависимости выходного сигнала от входного.

#### 10 Методические рекомендации для обучающихся по освоению ДИСЦИПЛИНЫ

Методика преподавания дисциплины характеризуется совокупностью методов, приемов и средств обучения, обеспечивающих реализацию содержания и учебно-воспитательных целей дисциплины, которая может быть представлена как некоторая методическая система, включающая методы, приемы и средства обучения. Такой подход позволяет более качественно подойти к вопросу освоения дисциплины обучающимися.

Лекции являются одним из важнейших видов учебных занятий и составляют основу теоретической подготовки обучающихся. Лекция имеет целью дать систематизированные основы научных знаний по дисциплине, раскрыть состояние и перспективы прогресса конкретной области науки и экономики, сконцентрировать внимание на наиболее сложных и узловых вопросах.

Лекция предназначена не только и не столько для сообщения какой-то информации, а, в первую очередь, для развития мышления обучаемых. Одним из способов, активизирующих мышление, является такое построение изложения материала, когда обучающиеся слушают, учебного запоминают  $\overline{M}$ конспектируют излагаемый лектором учебный материал, и вместе с ним участвуют в решении проблем, задач, вопросов, в выявлении рассматриваемых явлений. Такой методический прием получил название проблемного изложения.

Практическое занятие проводится в целях выработки практических умений и приобретения навыков при решении управленческих задач. Главным содержанием этих занятий является практическая работа каждого студента,

форма занятия – групповая, а основной метод, используемый на занятии – метод практической работы.

Практическое занятие начинается, как правило, с формулирования его целевых установок. Понимание обучаемыми целей и задач занятия, его значения для специальной подготовки способствует повышению интереса к занятию и активизации работы по овладению учебным материалом. Вслед за этим производится краткое рассмотрение основных теоретических положений, которые являются исходными для работы обучаемых на данном занятии. Обычно это делается в форме опроса обучаемых, который служит также средством контроля за их самостоятельной работой. Обобщение вопросов теории может быть поручено также одному из обучаемых. В этом случае соответствующее задание дается заранее всей учебной группе, что служит дополнительным стимулом в самостоятельной работе. В заключении преподаватель дает оценку ответов обучаемых и приводит уточненную формулировку теоретических положений.

Основную часть практического занятия составляет работа обучаемых по выполнению учебных заданий под руководством преподавателя. На практических занятиях благоприятные условия складываются для индивидуализации обучения. При проведении занятий преподаватель имеет возможность наблюдать за работой каждого обучаемого, изучать их индивидуальные особенности, своевременно оказывать помощь в решении возникающих затруднений. Наиболее успешно выполняющим задание преподаватель может дать дополнительные вопросы, а отстающим уделить больше внимания, как на занятии, так и во вне учебное время.

Каждое практическое занятие заканчивается, как правило, кратким подведением итогов, выставлением оценок каждому студенту и указаниями преподавателя о последующей самостоятельной работе.

Самостоятельная работа обучающегося весьма многообразна и содержательна. Она включает следующие виды занятий:

– изучение теоретического материала лекций;

– подготовку к практическим занятиям.

В ходе самостоятельной работы преподаватель обязан прививать обучаемым навыки применения современных вычислительных средств, справочников, таблиц и других вспомогательных материалов, добиваться необходимой точности и быстроты вычислений, оформления работ в соответствии с установленными требованиями.

Рабочая программа дисциплины составлена в соответствии с требованиями ФГОС ВО по направлению подготовки 25.03.03 «Аэронавигация».

Программа рассмотрена и утверждена на заседании кафедры № 8 «Прикладной математики и информатики»

 $\frac{M}{N}$  »  $\frac{C}{20}$  2021 года, протокол №  $\frac{R}{N}$ . Разработчик: к. н., доцент Павлов В. Д., доцент Павлов В. Д., доцент Павлов В. Д., доцент Павлов В. Д., доцент Павлов В. Д. т.н., доцент<br>(ученая степень, ученое звание, фамилия и инициалы разработчика) Заведующий кафедрой № 8 Прикладной математики и информатики и информатики и информатики и информатики и информ<br>В 1990 году  $\alpha$  $\mathcal{U}$ к.т.н., доцент (ученая степень, ученое звание, формилия и инициалы заведующего кафедрой) Программа согласована: Руководитель ОПОП ВО  $\left(\begin{array}{c} \mathcal{O} \end{array}\right)$  Далингер Я.М. (*ученая степень, ученое звание, фамилия и инициалы руководителя ОПОП*)

Программа рассмотрена и одобрена на заседании Учебно-методического совета Университета « 16 » ингня 202 1 года, протокол № 7.